# **apostar e sports**

- 1. apostar e sports
- 2. apostar e sports :casa de aposta da bonus
- 3. apostar e sports :quiz poker

### **apostar e sports**

Resumo:

**apostar e sports : Registre-se em mka.arq.br e ganhe um bônus incrível para começar a jogar!** 

contente:

Descubra o bet365, uma casa de apostas segura e confiável, com uma ampla gama de opções para você apostar e se divertir.

Se você está procurando uma casa de apostas confiável e segura, o bet365 é a escolha perfeita. Com uma ampla gama de opções de apostas, incluindo esportes, cassino e pôquer, o bet365 oferece algo para todos. Além disso, o bet365 oferece promoções e bônus exclusivos para novos clientes e clientes existentes. Então, por que esperar? Cadastre-se no bet365 hoje e comece a aproveitar tudo o que esta incrível casa de apostas tem a oferecer!

pergunta: Quais são as vantagens de apostar no bet365?

resposta: O bet365 oferece uma ampla gama de vantagens aos seus clientes, incluindo: - Várias opções de apostas, incluindo esportes, cassino e pôquer.

### **apostar e sports**

A Sportsbet.io é uma plataforma popular de apostas desportivas que oferece variados métodos de depósito para os seus utilizadores. Neste artigo, iremos guiá-lo através dos passos necessários para efectuar um depósito em apostar e sports seu conto de utilizador na Sportsbet,io.

- 1. Abra o seu navegador e aceda à página principal da Sportsbet.io ({nn}).
- 2. Introduza as suas credenciais de início de sessão (nome de utilizador e palavra-passe) para aceder à apostar e sports conta.
- 3. Clique no botão «Depositar» no menu principal.
- 4. Selecione o método de depósito preferido do seu país.
- 5. Introduza o valor que deseja depositar no seu conto de utilizador.

Agora que já sabe os cinco passos básicos para effectuar um depósito, vejamos-os mais detalhadamente.

## **Passo 1: Aceda à Página Principal da Sportsbet.io**

Abra o seu navegador web preferido (como Google Chrome, Mozilla Firefox ou Safari) e aceda à página principal da Sportsbet.io no endereço {nn}. Certifique-se de que está a aceder ao site oficial, indicado pelo prefixo «https://».

## **Passo 2: Inicie Sessão na Sua Conta**

No canto superior direito da página, clique no botão «Entrar» (ou «Login») para abrir o formulário

de início de sessão. Introduza as suas credenciais de início a sessão (nome de utilizador e palavra-passe) registadas anteriormente ao criar a apostar e sports conta.

## **Passo 3: Clique no Botão «Depositar»**

Após efetuar início de sessão, clique no botão «Depositar» no menu principal localizado no topo da página. Esta ação irá redirecioná-lo para a página de depósito onde poderá selecionar o método de pagamento desejado.

# **Passo 4: Selecione o Método de Depósito Preferido**

A Sportsbet.io oferece uma variedade de métodos de depósito. Os métodos disponíveis podem variar consoante a apostar e sports localização. Em geral, estarão disponíveis opções como cartões de crédito ou débito (Visa, Mastercard), carteiras digitais (Skrill, Neteller) ou outros métodos locais como boleto Bancário ou Pix (para Brasil). Selecione o método que prefira.

# **Passo 5: Introduza o Valor do Depósito**

Em seguida, introduza o valor que deseja depositar no seu conto de utilizador. Não se esqueça de consultar os limites mínimos e máximos permitidos para o seu método de depósito selecionado e o seu país.

### **apostar e sports :casa de aposta da bonus**

### **apostar e sports**

#### **apostar e sports**

A expressão "3 bet sports" refere-se a uma estratégia de apostas desportivas que envolve uma terceira aposta (ou "3-bet") em apostar e sports uma rodada de apostas. Essa técnica, muitas vezes utilizada em apostar e sports poker, também é cada vez mais popular no mundo dos jogos de apostas em apostar e sports geral.

#### **The Impacto da Estratégia de 3 Bet Sports**

A utilização do 3 bet sports tem vindo a crescer em apostar e sports popularidade em apostar e sports diversas ligas e competições em apostar e sports todo o mundo. Um exemplo disso é o Campeonato Regional de Impressão Baner, no qual os utilizadores podem participar em apostar e sports jogos e tirar partido de ofertas especiais de registo.

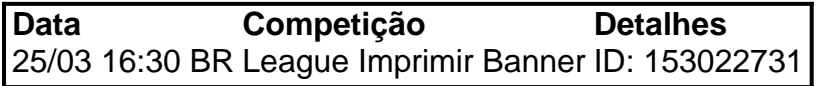

Por outro lado, é importante salientar que, tal como qualquer estratégia de apostas, o 3 bet sports não é livre de risco. Deve-se, portanto, apostar com responsabilidade e adotar estratégias eficazes de gestão de bankroll. Além disso, o conhecimento dos mercados e competições selecionados pode ter um grande impacto nos resultados finais.

### **Como Aproveitar ao Máximo o 3 Bet Sports**

Para maximizar os ganhos através da estratégia de 3 bet sports, considere os seguintes conselhos:

- Escolha um sítio de apostas confiável e renomado. Platformas como Bet365, Betmotion, Rivalo, entre outras, são excelentes opções.
- Aprofunde o conhecimento nas áreas escolhidas para apostar. Isto é particularmente verdade para adeptos de apostas em apostar e sports eSports
- Administre cuidadosamente as fichas e seu orçamento. Isto pode ser feito através de estratégias de gestão de bankroll ou usando métodos como a regra de Kelly.

#### **Conclusão: Apostas Responsáveis e Com conhecimento**

Apesar dos riscos inerentes ao mundo das apostas esportivas e, especificamente, à estratégia de 3 bet sports, ela pode ser uma adição divertida e potencialmente lucrativa à jornada de apostas desportivas. Mantenha-se informado, adote uma abordagem responsável e torne o melhor dos seus esforços nas apostas em apostar e sports mercados selecionados. Com o conhecimento adequado e prática, seus esforços serão recompensados.

#### **Perguntas frequentes:**

1. Qual é a casa de apostas que paga mais rapidamente?

Novibet e RoyaliPlay são algumas das melhores pontuações para casas de apostas com pagamento rápido.

Empresa Empresa tipo de Subsidiária Fundado Maio 1993 1993 Sede Melbourne, Austrália Austrália Chave chave chave Sportsbet CEO pessoas Barni Evans, CEO Flutter<br>Proprietário Fatreti Proprietários Entretenimentos Entretenimento

Gigantes adormecidos::Califórnia, Texas, Flórida não têm esportes legais. Apostas apostas apostasOs três estados mais populosos do país Califórnia, Texas e Flórida ainda não têm mercados legais, e os meteorologistas permanecem de olhos rosados sobre o futuro da economia. Jogo.

### **apostar e sports :quiz poker**

### **Azulizar morangos intensifica seu sabor e doçura**

Azulizar morangos intensifica seus sabores e doçura, poupando-o de uma tigela de morangos sobre 9 ou submaturados inapetitosos. Quando assados muito simples e sem ingredientes adicionais, o sabor do morango sozinho é bastante notável. No 9 entanto, você pode incluir um adoçante e alguns aromáticos, como canela, casca de limão e baunilha, para criar uma profundidade 9 de sabor mais sutil. Sirva quente ou frio com sorvete, farinha de aveia ou

panquecas, ou seja criativo e sirva 9 a fruta apostar e sports um prato salgado, jogando-a com vinagre balsâmico, manjericão, burrata e pimenta preta ao gosto – uma combinação 9 de sabor malévola.

Para economizar energia, considere assar os morangos quando o forno já estiver quente ou ao lado de outros 9 ingredientes que não impartirão um sabor desagradável, como um dessert ou vegetais (exceto aliums, claro).

### **Assar morangos**

Apenas assá-los bem espaçados apostar e sports 9 uma assadeira por 20-30 minutos cria uma transformação mágica, intensificando seu sabor para novas alturas. Sirva quente ou frio com 9 seu postre favorito, apostar e sports cima de mingau de aveia ou use para adornar uma maravilhosa pavlova (um de meus doces 9 de festa preferidos). Alternativamente, para uma de minhas receitas salgadas preferidas, misture-os com burrata, manjericão, vinagre balsâmico e pimenta preta 9 ao gosto (como na imagem aqui).

#### **300g ou mais morangos**

**Ingredientes opcionais por caixinha de morangos:**

**2 colheres de sopa de adoçante ( como 9 xarope de bordo, mel ou açúcar refinado) ¼ de colher de chá de especiarias quentes ( canela, cravo-da-índia ou baunilha) 3 pedaços de casca de 9 citrinos ( limão, lima ou laranja),** pelados do fruto sem a parte branca amarga

#### **3 ramos de ervas ( manjericão, tomilho ou salva)**

**3 cm de vagem de baunilha,** marcado 9 aberto com as sementes grattadas do pau (inclua tanto as sementes quanto o pau vazio), ou 1/2 colher de chá 9 de extrato de baunilha

Enxague os morangos sob o jato de água e deixe-os secar. Remova cuidadosamente os talos verdes sem 9 descartar a parte dura do topo (isso endulçará durante o processo de assamento), então corte os morangos ao meio longitudinalmente 9 e coloque-os apostar e sports uma assadeira. Adicione quaisquer ingredientes opcionais. Misture tudo junto, depois espalhe os morangos para que tenham um 9 pouco de espaço ao redor para assarem uniformemente.

Asse a 210C (190C fan)/410F/gás 6½ por 20-30 minutos, ou até que os morangos 9 tenham começado a encolher e caramelizar. Sirva quente ou deixe esfriar e refrigere por até cinco dias.

Author: mka.arq.br Subject: apostar e sports Keywords: apostar e sports Update: 2024/7/18 9:34:18